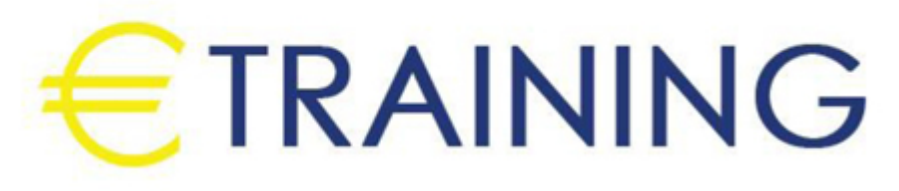

التقنيات الفعالة في إعداد التقارير وتحليل البيانات

5 - 9 مايو 2024 دبي (الإمارات العربية المتحدة<mark>)</mark>

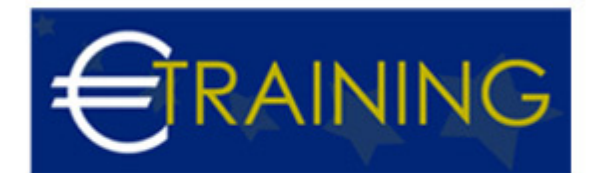

## التقنيات الفعالة في إعداد التقارير وتحليل البيانات

**رمز الدورة:** 973D **تاريخ الإنعقاد:** 5 - 9 مايو 2024 **دولة الإنعقاد:** دبي (الإمارات العربية المتحدة) - **التكلفة:** 5310 **يورو**

## **مقدمة عن البرنامج التدريبي:**

تكثر في هذه الأيام الشركات التي يرزح موظفوها تحت الكم الهائل من البيانات غير المنظمة. تطورت نظم التخطيط لموارد المؤسسات وقواعد البيانات لتصل لقدر كبير من المعلومات والبيانات ولذلك يطُرح السؤال التالي: كيف يمكننا استغلال هذه البيانات لإضافة القيمة لمؤسساتنا؟ تُقدّم لكم مفهوم الذكاء في الأعمال عبر تمارين وأنشطة عملية تسمح للمشاركين بتنظيم وتعديل ومعالجة أحجام كبيرة من البيانات. كما تتناول هذه الدورة عمليات إنشاء الروابط بين البيانات التاريخية السابقة وتحليل الأوضاع الحالية وتنبؤ الاستراتيجيات المستقبلية. إن مفهوم الذكاء في الأعمال يشمل مدىً واسعاً من القرارات الاستراتيجية والتشغيلية والتقنية للأعمال حيث أنها ترتبط بجميع الأقسام المؤسسية بمختلف مستوياتها وجميع الموظفين المسؤولين عن إعداد التقارير وإجراء عمليات التحليل والنمذجة والأتمتة.

# **أهداف البرنامج التدريبي:**

## **في نهاية البرنامج سيكون المشاركون قادرون على:**

- **إظهار مهارات في استخدام برنامج الإكسل في إجراء جميع العمليات المرتبطة بتجميع وتحليل ومعالجة البيانات ونمذجتها**
	- معالجة البيانات ودمجها واستخدامها في إعداد التقارير وعمليات التحليل
- تطوير نماذج ذكاء الأعمال ولوحات التحكم وبطاقات النتائج وإدارة التقارير من خلال ربط برنامج الإكسل مع برامج  $\bullet$ الأكسيس أو الإنترنت أو النصوص أو قواعد البيانات المختلفة
	- إنشاء تقارير متقدمة تعتمد على أساليب وتقنيات العرض الديناميكي
	- استخدام عدد من النصائح في سبيل تحسين وكفاءة العمليات المؤسسية

## **الفئات المستهدفة:**

 جميع المهنيين والمحللين والباحثين وخبراء التسويق والمبيعات ومسؤولي الموارد البشرية وتقنية المعلومات والموظفين الإداريين والمشرفين والموظفين المسؤولين عن معالجة البيانات وتحليلها لإعداد التقارير واتخاذ القرارات.

## **محاور البرنامج التدريبي:**

#### **الوحدة الاولى:**

## **تقنيات وأدوات تحليل البيانات**

- دمج البيانات من عدة ملفات ومصادر مختلفة
- التحقق من صحة البيانات ومراجعتها باستخدام القوائم والتواريخ وأي خصائص أخرى
	- وظائف الصفوف المتقدمة
- أدوات إدارة الخلايا: يسار، يمين، وسط، الجمع، القيمة، Left, right, mid, concatenate, value

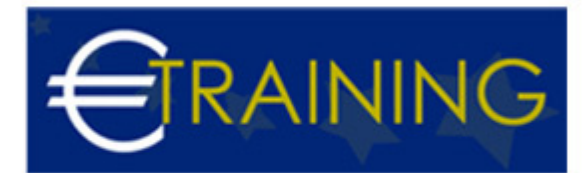

- تسمية وتعديل وإدارة الخلايا والنطاقات
- الدالات والصيغ المختلفة: Subtotal, sumif, sumifs, sumproduct, count, countif, countifs  $\bullet$ 
	- البحث عن البيانات والنصوص والقيم باستخدام صيغة: vlookup  $\bullet$ 
		- تقنيات وأدوات الجداول المختلفة
	- تفصيل البيانات إلى تواريخ وأسماء وأسابيع وأرقام الأسابيع وأسماء الشهور  $\bullet$
	- تحويل النصوص إلى الأعمدة وقص البيانات وتعديلها باستخدام صيغة: trim, len  $\bullet$ 
		- إدارة النصوص والأرقام باستخدام الصيغ: substitute and ,find ,replace  $\bullet$ 
			- عمليات تغيير النصوص  $\bullet$

#### **الوحدة الثانية:**

#### **إتقان إعداد بيانات التقارير: القواعد الـ20 التي يجب معرفتها عند استخدام أدوات جداول البيفوت**

- إنشاء جداول البيفوت
- تقنيات تنسيق الأرقام  $\bullet$
- تصميم أشكال التقارير  $\bullet$
- الفرز/الترتيب التصاعدي أو التنازلي والخيارات الأخرى  $\bullet$ 
	- تصفية القيم والتسميات  $\bullet$ 
		- توسيع وطي الحقول  $\bullet$
	- إختيار الاطّلاع على التفاصيل  $\bullet$
- تلخيص القيم حسب: المجموع والعدد والمتوسط والحد الأدنى والحد الأعلى، minimum ,average ,sum,  $\bullet$ maximum, count
	- إظهار القيم كنسبة من الإجمالي الكلي أو غيرها  $\bullet$ 
		- خيارات جداول البيفوت  $\bullet$
		- إدخال معادلات وإدراج حقول محتسبة  $\bullet$ 
			- تحليل التاريخ  $\bullet$
			- نسخ جداول البيفوت  $\bullet$
			- إنشاء مخططات البيفوت  $\bullet$
		- تسمية عنوان المخطط بطريقة ديناميكية  $\bullet$ 
			- $\bullet$ إدراج مقسم طريقة العرض slicer
				- إظهار صفحات تصفية التقارير  $\bullet$
	- ربط جداول البيفوت بالرسومات البيانية وبرنامج العروض التقديمية PowerPoint  $\bullet$ 
		- التنسيق الشرطي لجداول البيفوت  $\bullet$
		- تصميم التقارير باستخدام خاصية getpivotdata  $\bullet$

#### **الوحدة الثالثة:**

#### **ربط ونمذجة البيانات**

- زر الزيادة والنقصان Spinner  $\bullet$
- خانة الإختيار Check Box باستخدام صيغة If  $\bullet$
- زر الاختيار عنصر تحكم نموذج Option Button  $\bullet$ 
	- نمذجة البيانات مع مربع وسرد List Box  $\bullet$ 
		- إدارة السيناريوهات  $\bullet$
	- ربط برنامج الإكسل مع ملفات النصوص  $\bullet$
- ربط برنامج الإكسل مع برنامج قواعد البيانات الأكسيس  $\bullet$ 
	- ربط برنامج الإكسل مع برنامج قواعد البيانات SQL  $\bullet$ 
		- ربط برنامج الإكسل مع الإنترنت
		- ربط برنامج الإكسل مع ملفات إكسل أخرى

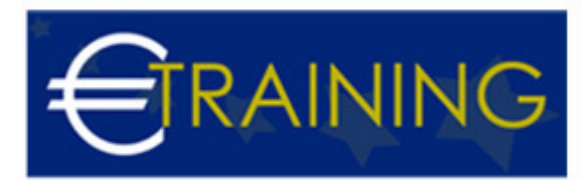

## **الوحدة الرابعة:**

## **تقنيات التصوير وتصميم المخططات والرسوم البيانية**

- استخدام أداة الكاميرا
- التعامل مع المخططات التصويرية المصممة من صيغ البيانات
	- إضافة الرموز والأشكال
	- التعامل مع خطوط المؤشر البيانية sparklines
		- إنشاء المخططات البيانية غير التقليدية

## **الوحدة الخامسة:**

## **النصائح والحيل**

- مراقبة وحماية التقارير والملفات
	- نموذج إدخال البيانات
		- القوائم المخصصة
	- تحويل النصوص إلى كلام
	- التنسيق الشرطي المتقدم
	- اختصارات العمل اليومي